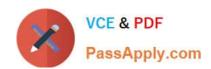

# MS-302<sup>Q&As</sup>

Microsoft 365 Teamwork Administrator Certification Transition

# Pass Microsoft MS-302 Exam with 100% Guarantee

Free Download Real Questions & Answers PDF and VCE file from:

https://www.passapply.com/ms-302.html

100% Passing Guarantee 100% Money Back Assurance

Following Questions and Answers are all new published by Microsoft
Official Exam Center

- Instant Download After Purchase
- 100% Money Back Guarantee
- 365 Days Free Update
- 800,000+ Satisfied Customers

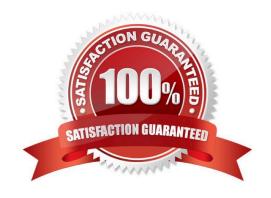

# VCE & PDF PassApply.com

## https://www.passapply.com/ms-302.html

2021 Latest passapply MS-302 PDF and VCE dumps Download

#### **QUESTION 1**

You have a Microsoft 365 subscription.

You need to prevent all users except for a user named User1 from uploading video to Microsoft Stream channels and creating Stream channels. User1 must be able to create a channel and upload video to the created channel.

Which two actions should you perform? Each correct answer presents part of the solution.

NOTE: Each correct selection is worth one point.

- A. Turn on Restrict companywide channel creation and add the Office 365 group associated to the channel as an unrestricted user
- B. Add User1 to the Office 365 group associated to the channel
- C. Turn on Restrict video uploads and add User1 as an unrestricted user
- D. Turn on Restrict companywide channel creation and add User1 as an unrestricted user
- E. Turn on Restrict video uploads and add the Office 365 group associated to the channel as an unrestricted user

Correct Answer: CD

By default, everyone can upload content and create companywide channels in the entire organization, as shown in the screenshot below. However, you can restrict content creation for everyone and allow only specific individuals or security

groups by turning the Restrict Microsoft Stream uploads flag ON.

References:

https://docs.microsoft.com/en-us/stream/restrict-uploaders

#### **QUESTION 2**

You have a Microsoft 365 tenant that uses a Microsoft Azure Active Directory (Azure AD) tenant named contoso.com

You need to allow users to sync Microsoft OneDrive for Business only from the computers in contoso.com.

Which PowerShell cmdlet should you run?

- A. Set-SPOUser
- B. Add-SPProfileSyncConnection
- C. Set-MSOLDirSyncEnabled
- D. Set-SPOTenantSyncClientRestriction
- E. Set-SPOTenant

Correct Answer: D

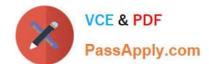

2021 Latest passapply MS-302 PDF and VCE dumps Download

The Set-SPOTenantSyncClientRestriction cmdlet is used to control a variety of tenant-wide administrative settings related to syncing files from OneDrive and SharePoint. You may use it to:

Set restrictions on whether users can sync items to non-domain joined machines, control the list of allowed domains, and manage whether Mac clients (which do not support domain join) can sync.

Prevents files with specific extensions from being synced.

Controls whether users can continue to sync OneDrive for Business libraries with the old OneDrive for Business sync client.

#### References:

https://docs.microsoft.com/en-us/powershell/module/sharepoint-online/set-spotenantsyncclientrestriction?view=sharepoint-ps

#### **QUESTION 3**

You have a Microsoft 365 subscription.

You use Microsoft Stream to upload internal videos.

You need to add the videos to a Microsoft Teams channel.

Which three actions should you perform in sequence? To answer, move the appropriate actions from the list of actions to the answer area and arrange them in the correct order.

NOTE: More than one order of answer choices is correct. You will receive credit for any of the correct orders you select.

#### Select and Place:

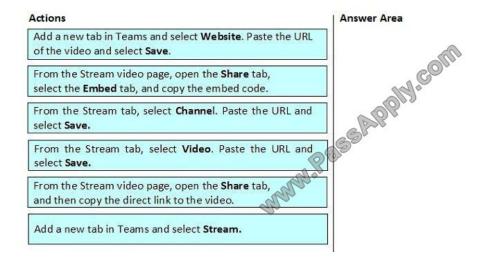

Correct Answer:

2021 Latest passapply MS-302 PDF and VCE dumps Download

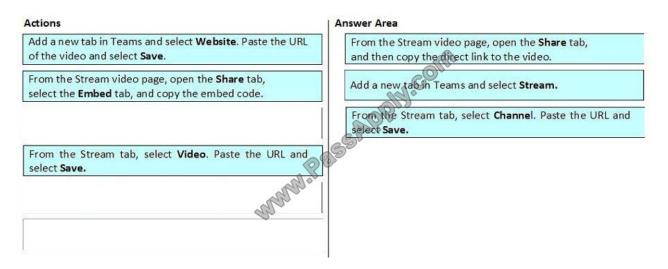

Make it easy for your team to collaborate using video by adding a Microsoft Stream channel or video as a tab in Microsoft Teams.

- 1. In Stream, select the channel or video URL directly from the address bar or your browser on the channel or video page. Or, click the Share icon Share icon on the desired video, click Share, and copy the URL.
- 2. Open Microsoft Teams.
- 3. Select the plus icon on the tab bar of your Team channel.

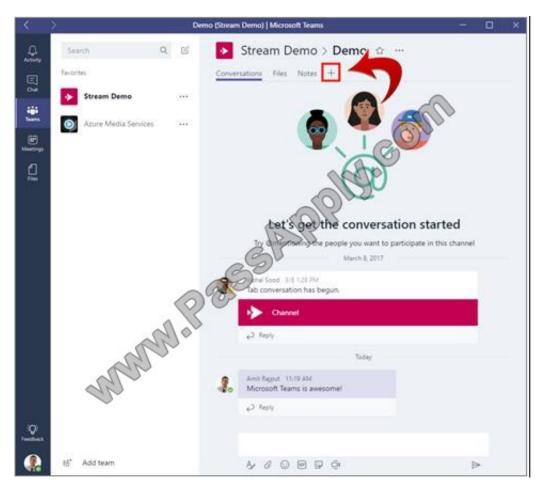

2021 Latest passapply MS-302 PDF and VCE dumps Download

#### 4. Select the Microsoft Stream tab.

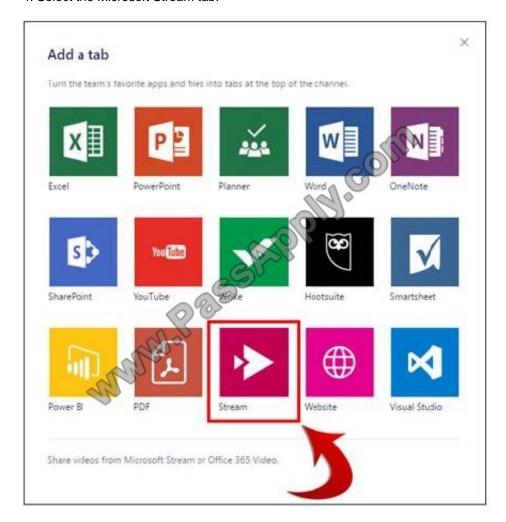

#### **QUESTION 4**

Your company has a Microsoft 365 subscription.

The company purchases the new add-in all for Microsoft Excel. The add-in adds several commands to the Home tab in Excel.

You need to deploy the add-in to all users without requiring the users to manually add the add-in in Excel.

Solution: From the App Catalog you upload the add-in to Apps for SharePoint.

Does this meet the goal?

A. Yes

B. No

Correct Answer: B

Instead, from the App Catalog you upload the add-in to Apps for Office.

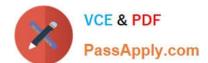

#### https://www.passapply.com/ms-302.html 2021 Latest passapply MS-302 PDF and VCE dumps Download

References: https://docs.microsoft.com/en-us/office/dev/add-ins/publish/publish-task-pane-and-content-add-ins-to-an-add-in-catalog

#### **QUESTION 5**

You have a SharePoint Server farm.

You configure the farm to support custom tiles, and you add an item to the custom files list. You discover that the new item appears at the bottom of the list in the app launcher. You need to ensure that the new item appears first on the list.

Solution: You run the Add-PnpNavigationNode cmdlet and specify the irst parameter.

Does this meet the goal?

A. Yes

B. No

Correct Answer: B

#### **QUESTION 6**

You are planning the backup strategy for a SharePoint Server farm. You need to back up content databases automatically every week. The solution must minimize the backup size. What should you do?

- A. Create a scheduled task that runs Backup-SPFarm
- B. Create a scheduled task that runs wbadmin.exe
- C. From Windows Server Backup, crate a backup schedule that performs a full server backup
- D. From Windows Server Backup, create a backup schedule that performs a custom backup

Correct Answer: A

References: https://blogs.technet.microsoft.com/meamcs/2013/02/23/sharepoint-2013-backup-with-powershell-and-taskscheduler-for-beginners/

#### **QUESTION 7**

#### DRAG DROP

You are planning the implementation of a SharePoint hybrid environment that will contain the following workloads:

Workload1: An external list exposing data from a public OData service endpoint. Workload2: An external list exposing data from a Microsoft Azure SQL database.

Workload3: A site that contains a sandbox solution.

Workload4: A Microsoft Flow workload.

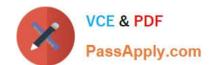

2021 Latest passapply MS-302 PDF and VCE dumps Download

Which workload can run only in the SharePoint Server farm and which workload can run only in SharePoint Online? To answer, drag the appropriate workloads to the correct environments. Each workload may be used once, more than once,

or not at all. You may need to drag the split bar between panes or scroll to view content.

NOTE: Each correct selection is worth one point.

Select and Place:

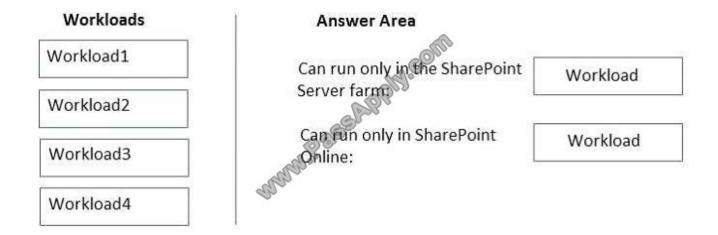

#### Correct Answer:

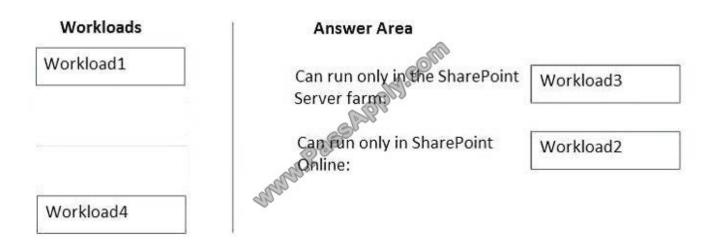

#### **QUESTION 8**

You have a SharePoint Server farm and a SharePoint Online subscription.

You plan to implement hybrid search.

You need to ensure that a SharePoint administrator named Admin1 can create a Search Service Application.

The solution must use the principle of least privilege. Which two Microsoft SQL Server roles should you assign to

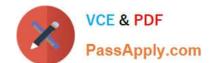

2021 Latest passapply MS-302 PDF and VCE dumps Download

Admin1? Each correct answer presents part of the solution.

NOTE: Each correct selection is worth one point.

A. serveradmin

B. dbcreator

C. securityadmin

D. processadmin

E. setupadmin

Correct Answer: BC

#### **QUESTION 9**

You have a SharePoint Server farm that has one web application. The web application contains one site collection. The site collection contains one site.

You need to enable managed navigation.

What should you do?

- A. From Site Features, activate SharePoint Server Enterprise Site features.
- B. From Site Collection Features, activate SharePoint Server Enterprise Site Collection features.
- C. From Site Features, activate SharePoint Server Publishing.
- D. From Site Collection Features, activate SharePoint Server Publishing Infrastructure.

Correct Answer: C

References: https://support.office.com/en-us/article/enable-managed-navigation-for-a-site-in-sharepoint-49a067dc-77d2-455d-9e77-250ec7cc0a6d

#### **QUESTION 10**

You have a Microsoft 365 subscription.

You need to prevent users from using third-party cloud storage in Microsoft Teams. Which settings should you configure from the Microsoft TeamsandSkype for Business Admin Center?

- A. Services and add-ins
- B. Teams settings
- C. Manage teams
- D. Messaging policies

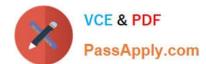

2021 Latest passapply MS-302 PDF and VCE dumps Download

#### E. Meeting policies

Correct Answer: B

Go to "Microsoft Teams and Skype for Business Admin Center" and choose Org-wide settings - Team settings. Under "Files" it says "Turn on or turn off file sharing and cloud file storage options for the Files tab. Change the settings for DropBox, Box and Google Drive to "Off". then Save the settings.

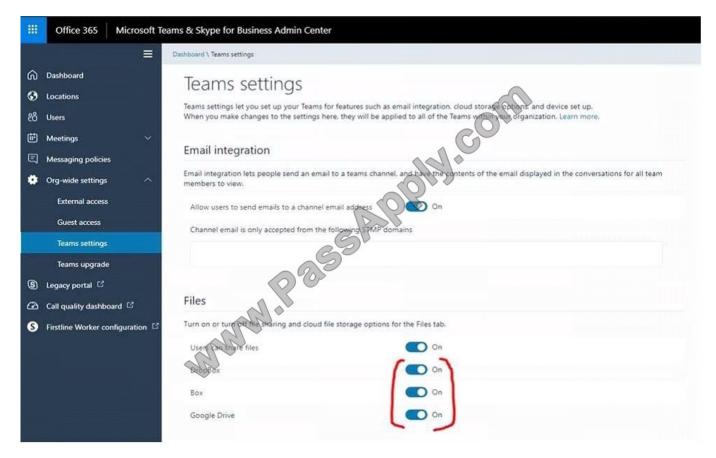

#### References:

https://techcommunity.microsoft.com/t5/Microsoft-Teams/Disable-additional-cloud-storage-DropBox-Box-and-Google-Drive/td-p/253335

#### **QUESTION 11**

You have a SharePoint Server farm.

You create an external content type named ECT1 for a Microsoft SQL Server database.

You implement cloud hybrid search.

You create a Line of Business Data content source and run a full crawl. Users in SharePoint Online report that the search results do not contain any data from ECT1. You need to ensure that searches can return data from ECT1. Solution:

You grant the Default content access account Read permissions to the Central Administration web application.

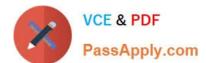

2021 Latest passapply MS-302 PDF and VCE dumps Download

Does this meet the goal?

A. Yes

B. No

Correct Answer: B

#### **QUESTION 12**

You have a SharePoint Server farm.

You need to ensure that a group named Group1 can create and edit term set hierarchies in a term set group named TermGroup1. The solution must use the principle of least privilege. What is the best role to assign to Group1 to achieve the

goal? More than one answer choice may achieve the goal. Select the BEST answer.

- A. Term Store Administrators
- B. Stakeholders for TermGroup1
- C. Owner for TermGroup1
- D. Group Managers for TermGroup1
- E. Contributors for TermGroup1

Correct Answer: E

MS-302 VCE Dumps

MS-302 Practice Test

MS-302 Study Guide

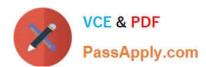

To Read the Whole Q&As, please purchase the Complete Version from Our website.

# Try our product!

100% Guaranteed Success

100% Money Back Guarantee

365 Days Free Update

**Instant Download After Purchase** 

24x7 Customer Support

Average 99.9% Success Rate

More than 800,000 Satisfied Customers Worldwide

Multi-Platform capabilities - Windows, Mac, Android, iPhone, iPod, iPad, Kindle

We provide exam PDF and VCE of Cisco, Microsoft, IBM, CompTIA, Oracle and other IT Certifications. You can view Vendor list of All Certification Exams offered:

https://www.passapply.com/allproducts

# **Need Help**

Please provide as much detail as possible so we can best assist you. To update a previously submitted ticket:

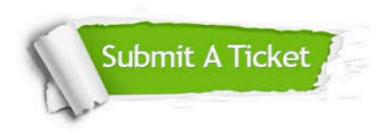

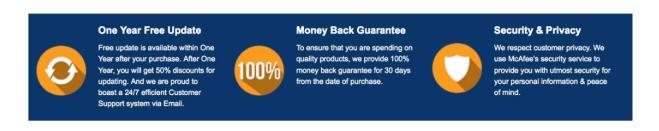

Any charges made through this site will appear as Global Simulators Limited.

All trademarks are the property of their respective owners.

Copyright © passapply, All Rights Reserved.